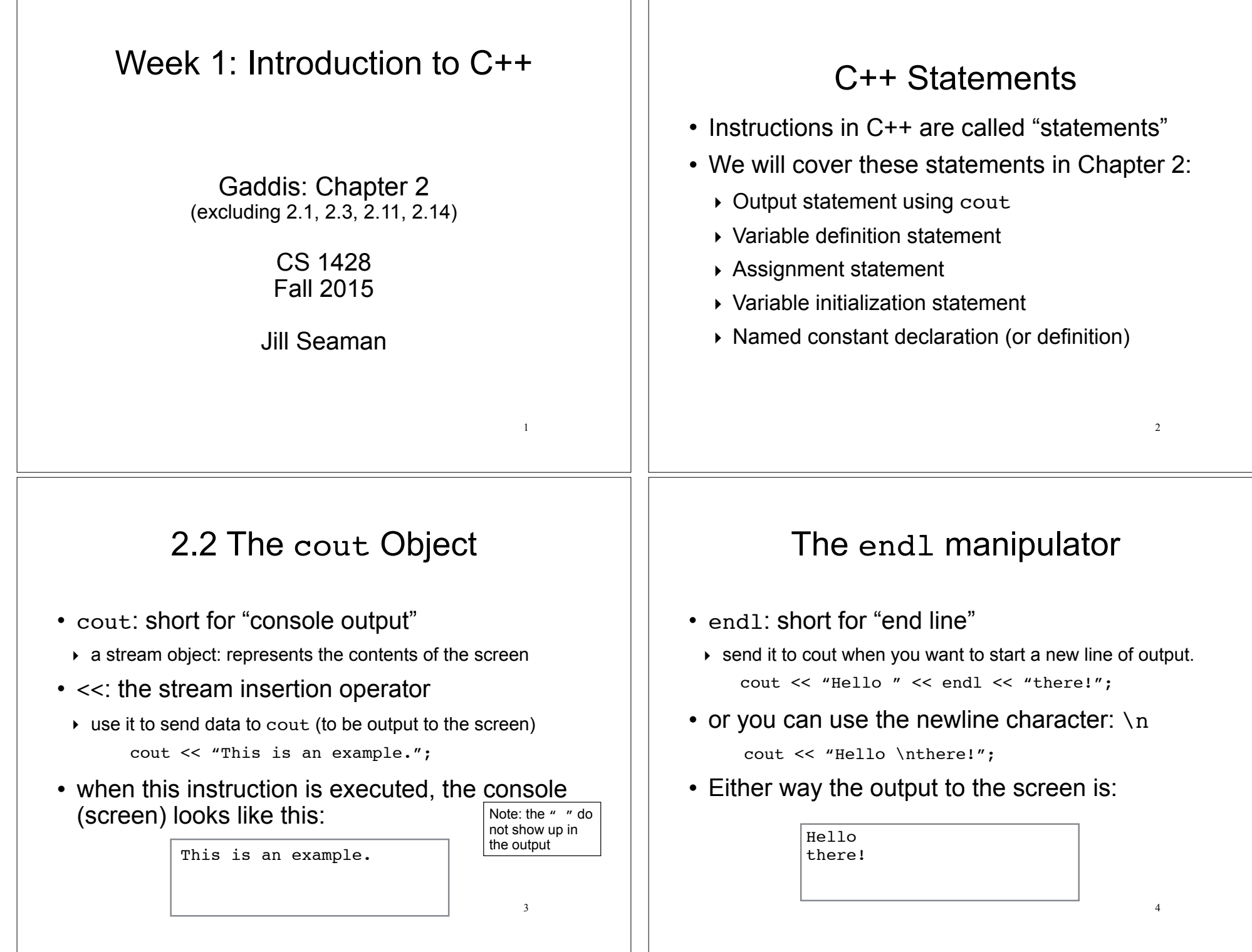

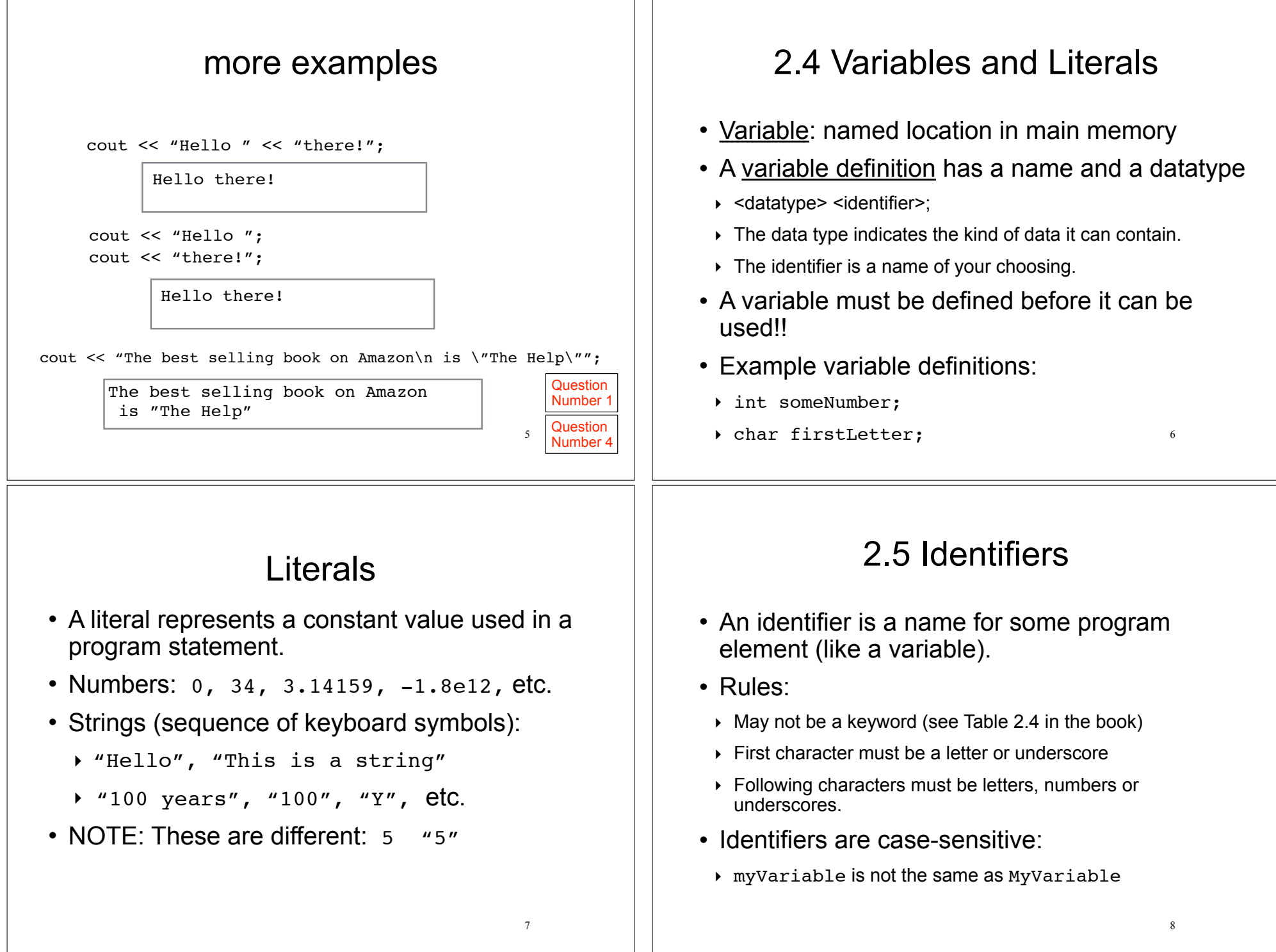

## 2.12 Variable Assignments and Initialization 9 ! An **assignment statement** uses the = operator to store a value in an already defined variable.  $\triangleright$  someNumber = 12: • When this statement is executed, the computer stores the value 12 in memory, in the location named "someNumber". • The variable receiving the value must be on the left side of the  $=$  (the following does NOT work): ‣ 12 = someNumber; //This is an ERROR Example program using a variable #include <iostream> using namespace std; int main() { int number;  $number = 100$ ; cout << "The value of the number is " << number << endl; return 0; } 10 output screen: The value of the number is  $100$ Variable Initialization 11 • To initialize a variable means to assign it a value when it is defined:  $\rightarrow$  int length = 12; • You can define and initialize multiple variables at once (and change them later) : int length =  $12$ , width =  $5$ , area; area =  $35;$ length =  $10$ ; area  $=40$ : **Question** Number 2 Data Types 12 • Variables are classified according to their data type. • The data type determines the kind of information that may be stored in the variable. • A data type is a set of values. • Generally two main (types of) data types: ‣ Numeric ‣ Character-based

## C++ Data Types • int, short, long ‣ whole numbers (integers) • float, double ‣ real numbers (with fractional amounts, decimal points) • bool ‣ logical values: true and false  $\cdot$  char • a single character (keyboard symbol) • string  $\triangleright$  any text, a sequence of characters  $\blacksquare$ 2.6 Integer Data Types 14 • Whole numbers such as 12, 7, and -99 • Typical ranges (may vary on different systems): • Example variable definitions: Data Type: Range of values:<br>short -32.768 to 32.767 -32,768 to 32,767<br>0 to 65.535 unsigned short int -2,147,483,648 to 2,147,483,647<br>unsigned int 0 to 4,294,967,295 0 to 4,294,967,295 long -2,147,483,648 to 2,147,483,647 unsigned long 0 to 4,294,967,295 short dayOfWeek; unsigned long distance; int xCoordinate; 2.9 Floating-Point Data Types 15 • Real numbers such as 12.45, and -3.8 • Typical ranges (may vary on different systems): ! Floating-point literals can be represented in – Fixed point (decimal) notation: 31.4159 0.0000625 – E (scientific) notation: 3.14159E1 6.25e-5 Data Type: Range of values: float  $+/- 3.4e +/- 38 (~7 \text{ digits of precision})$ double  $+/- 1.7e +/- 308 (~15$  digits of precision) long double  $+/- 1.7e +/- 308 (-15)$  digits of precision Example program using floatingpoint data types // This program uses floating point data types. #include <iostream> using namespace std; int main() { float distance; double mass; distance = 1.495979E11;  $mass = 1.989E30;$  cout << "The Sun is " << distance << " meters away.\n"; cout << "The Sun\'s mass is " << mass << " kilograms.\n"; return 0; } 16 The Sun is 1.49598e+11 meters away. output screen:  $\frac{1}{1}$  The Sun Is 1.49396e+11 meters away.

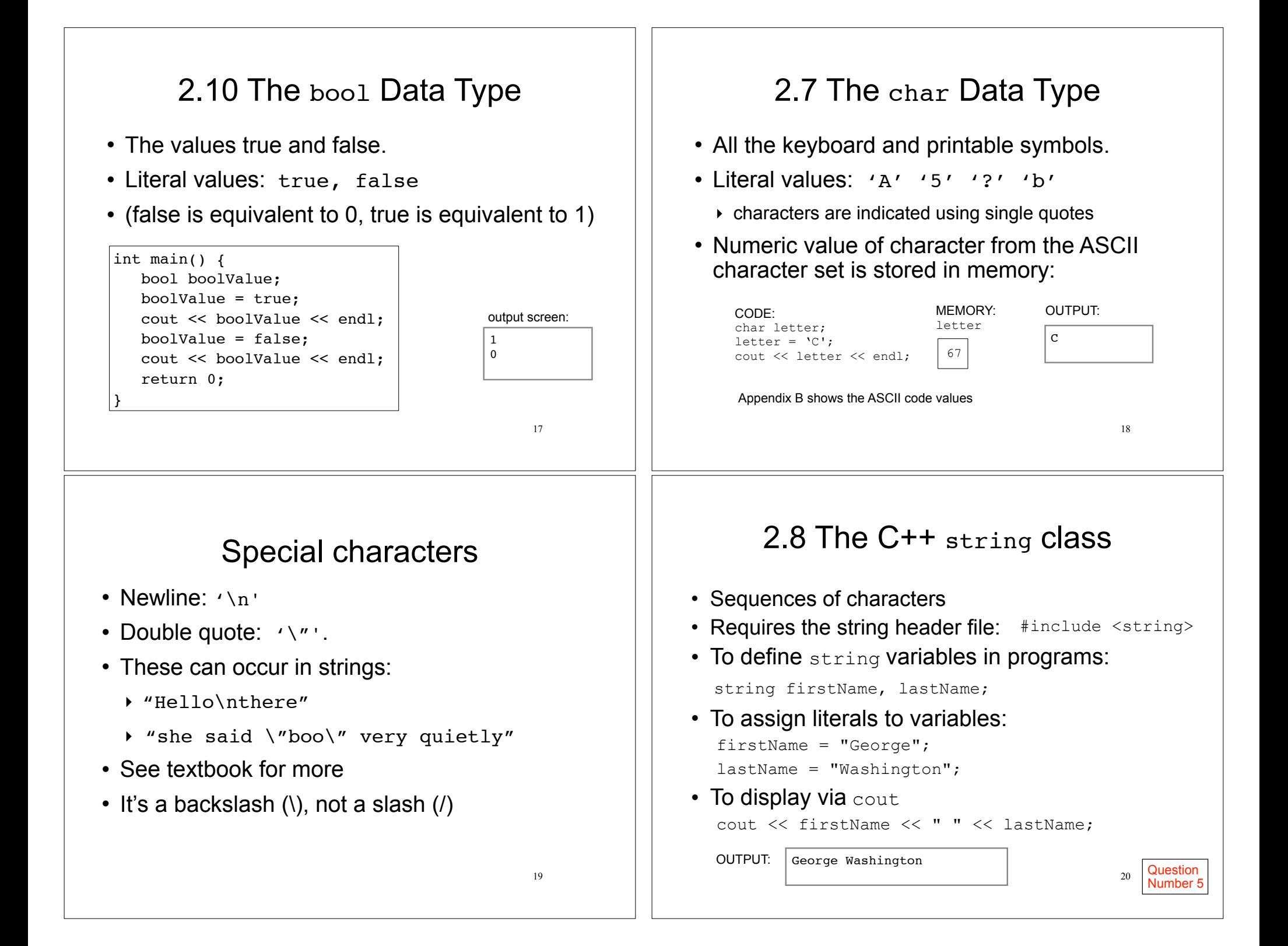

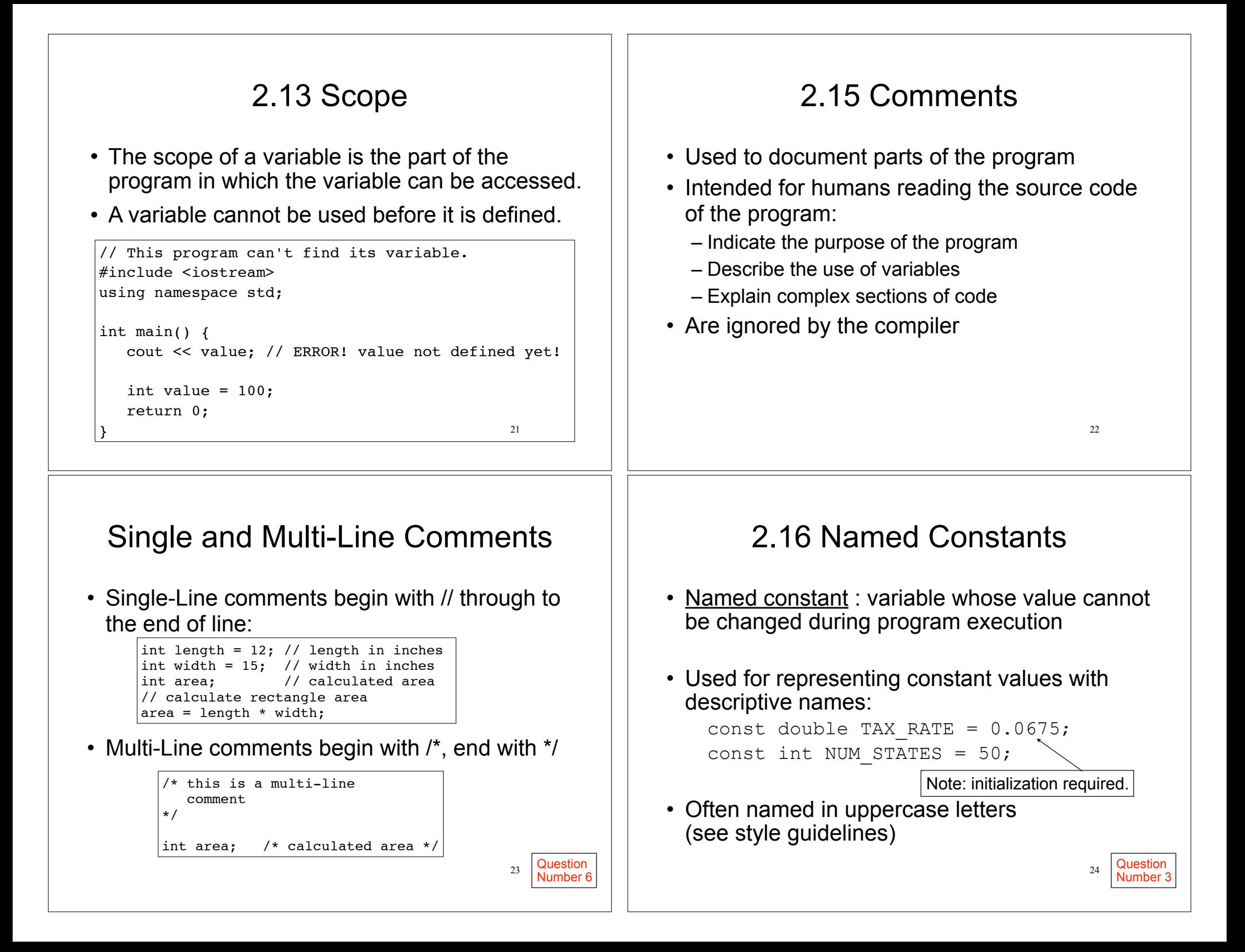

## 2.17 Programming Style

- The visual organization of the source code
- Includes the use of spaces, tabs, and blank lines
- Includes naming of variables, constants.
- Includes where to use comments.
- Purpose: improve the readability of the source code

25

## Programming Style

Common elements to improve readability:

- Braces { } aligned vertically
- Indentation of statements within a set of braces
- Blank lines between declaration and other statements
- Long statements intentionally broken up over multiple lines.

See the Style Guidelines on the class website. You must follow these in your programming assignments.